## **OAJ eFiling portal – HOW TO FILE TO EXISTING CASE**

Use these instructions to file a submission to an existing case with the UN Dispute or Appeals Tribunal.

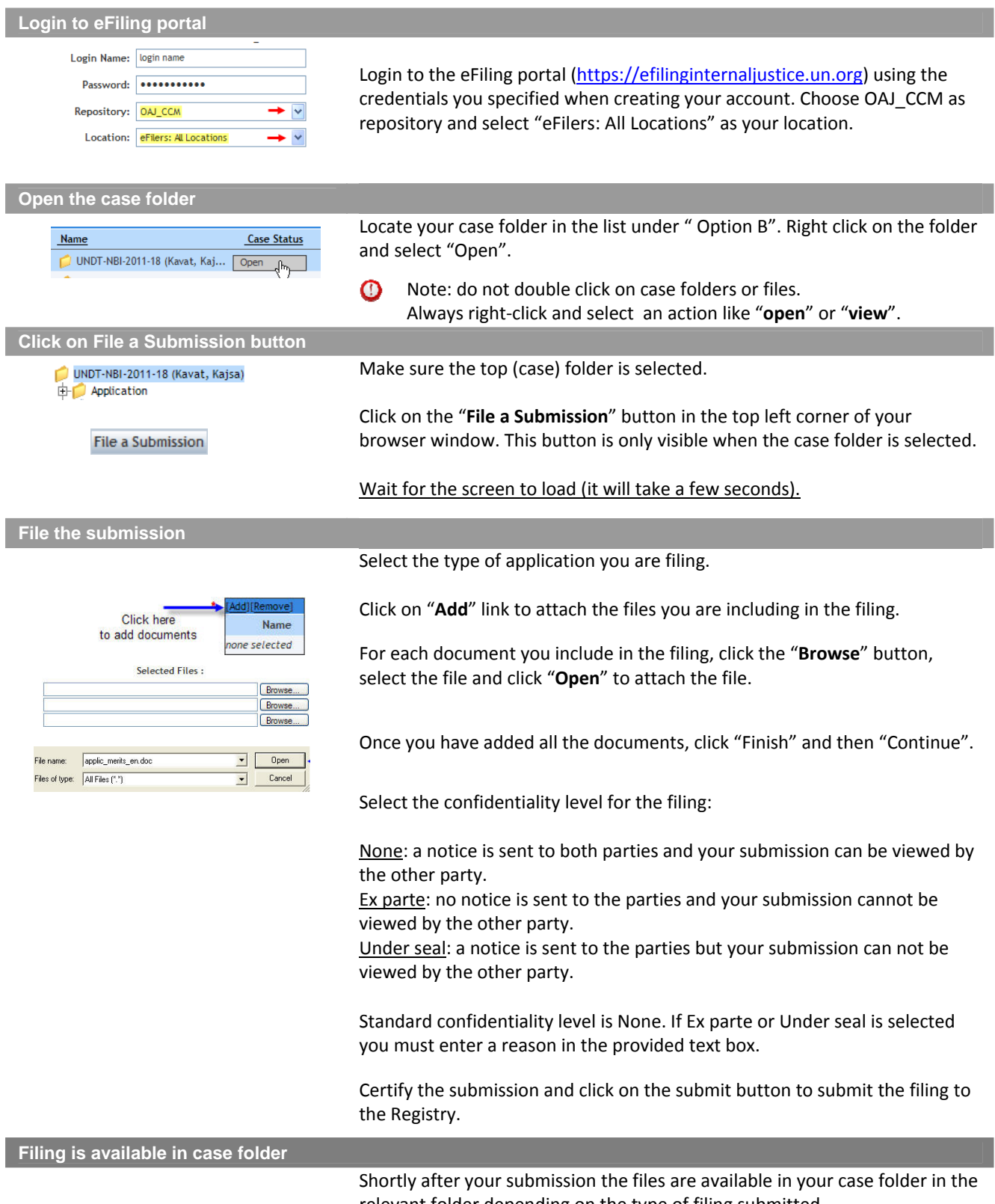

relevant folder depending on the type of filing submitted.